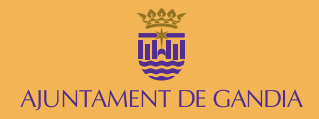

# **Programa de formación para la promoción del comercio a través de Internet**

Iniciativa enmarcada en el Proyecto "Competitividad e Innovación en el Centro Histórico Comercial Abierto de Gandia"

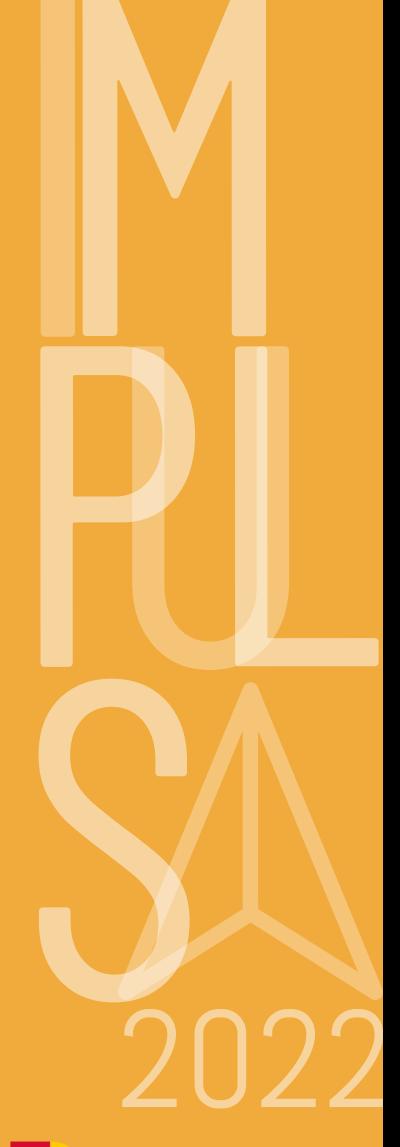

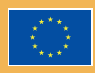

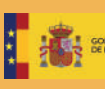

**INSTERIO**<br>E INDUSTRIA, COMERCIO<br>TURISMO

Plan de Recuperación, **Transformación Resiliencia** 

AILINTAMENT DE GANDIA

# ¿Cómo funciona?

Cada empresa podrá seleccionar las actividades en que participará, en función de la situación en que se encuentran en relación con el proceso de transformación digital.

# ¿A quién va dirigido?

**Comercios locales** que quieren impulsar y promocionar el negocio en línea

# Duración

Actividades del **20 de junio al 3 de noviembre 2022.**

# Información e inscripciones

**C/ Fundació Vicente Ferrer, núm. 6** 46701 GANDIA (València) Teléfono: **96 295 96 97**

# **www.urbalabgandia.com**

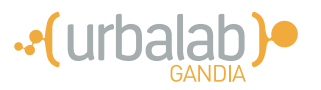

# **¿Qué es?**

El programa Impulsa 2022 **es una iniciativa para impulsar el comercio local** en su tarea de adaptación a los nuevos requerimientos del mercado

de Internet y favorecer, así, la promoción de los mismos en línea.

# **¿En qué consiste?**

Se trata de **una serie de actuaciones** (talleres, cursos, charlas), que responden a la necesidad de **hacer visibles y posicionar la empresa en Internet.**

# **Podrás conseguir...**

### **Visibilizar el comercio en Internet.**

**Diagnosticar** el mercado en Internet. **Preparar** el negocio para darle visibilidad. **Potenciar** la marca empresarial.

#### **Herramientas para la visibilidad del comercio en Internet**

**Crear** un comercio en línea. **Publicar** contenido atractivo. **Aprovechar** los nuevos canales de venta.

## **Promocionar el comercio y fidelizar clientes**

**Desarrollar** campañas. **Utilizar** redes sociales. **Fidelizar** los clientes.

**27 28 29 30** I. Social Media I. Social Media I. Social Media **Taller Taller Práctica Charla 20 21 22 23 24** I. Social Media El comercio está en Internet **Taller Taller Taller 18 19 20 21** Inbound Marketing Copywriting Inbound Marketing Copywriting Inbound Marketing **Taller Taller Taller Práctica** Inteligencia emocional **Taller 12** Inteligencia emocional **Taller 13** Inteligencia emocional **Taller 14** Copywriting **Taller 15 04 05 06 07 08** Storytelling Google Business Storytelling Storytelling **Taller Taller Curs Taller** El comercio está en Internet El comercio está en Internet ¿Dónde vender en Internet? **Taller**

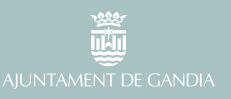

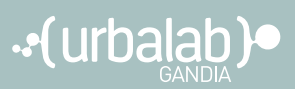

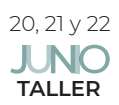

# **El comercio está en Internet. ¿Por dónde empiezo?**

(6h) De 14:00 a 16:00h

Análisis de oportunidades y tendencias en el mercado digital. Desarrollo de una hoja de ruta del negocio hacia la promoción y venta digital. Docentes: Vicente Cones y Mª José Montolío, Consultores de digitalización.

### **I. Social Media. Las Redes Sociales que necesita tu comercio.**

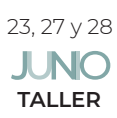

(6h) De 14:00 a 16:00h

Oportunidades de negocio que ofrecen cada red social y configuración de cada perfil para mejorar su visibilidad. Docente: Victoria Ferrete, Marketing digital.

### 29 **JUNC PRÁCTICA**

#### **I. Social Media. Las Redes Sociales que necesita tu comercio.**

(2h) De 14:00 a 16:00h Creación de los perfiles que la empresa necesita.

Docente: Victoria Ferrete, Marketing digital.

**Market Place.** (2h) De 14:00 a 16:00h

# **¿Dónde vender en Internet? E-commerce vs.**

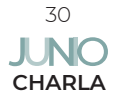

Presentar las diferentes plataformas de venta en línea que hay en el mercado. Seleccionar qué plataforma de todas las disponibles es la más conveniente para mi comercio y saber todas las particularidades que me ofrecen. Docente: Vicente Cones, Consultor de digitalización.

### **Contenido para presentar un comercio: Storytelling.**

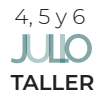

#### (6h) De 14:00 a 16:00h

Aprender a comunicar la historia de tu negocio puede ser un recurso esencial para mejorar la visibilidad de la empresa, tanto a nivel on-line (generar contenido para la web), como en el ámbito off-line. Docente: Manuel Gracia. Estratega de marca.

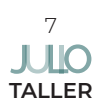

# **Herramientas de posicionamiento local: Google Business** (2h) De 14:00 a 16:00h

Cómo aprovechar los resultados geolocalizados y el tratamiento de las opiniones de los usuarios para que el comercio mejore su posicionamiento en Internet.

Docente: Joaquín Rieta, Marketing digital.

## **Técnicas de inteligencia emocional para alcanzar el éxito**

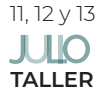

#### **empresarial.** (7.30h) De 14:00 a 16:00h

Aprender a comunicar adecuadamente y a trabajar la asertividad para mejorar las negociaciones, así como gestionar el tiempo adecuadamente. Docente: Gonzalo Acosta, Coesser Coaching

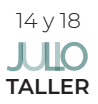

## **Copywriting.** (4h) De 14:00 a 16:00h

Aprender a nutrir la web y las redes de contenido fresco, actual y de interés para el potencial cliente Docente: Manuel Gracia. Estratega de marca.

### **Inbound marketing: contenidos para mi web.**

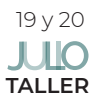

#### (4h) De 14:00 a 16:00h

Obtener las claves para crear contenidos de calidad y recursos audiovisuales que despierten el interés de los clientes. Docente: Manuel Gracia. Estratega de marca.

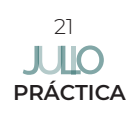

#### **Copywriting e Inbound marketing.** (2h) De 14:00 a 16:00h

Utilizar los materiales anteriores y crear contenido de calidad para la web y las redes. Manejar herramientas digitales para una edición más eficiente del contenido.

Docente: Manuel Gracia. Estratega de marca.

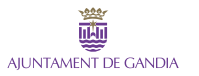

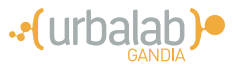

# $\overline{\mathbf{U}}$

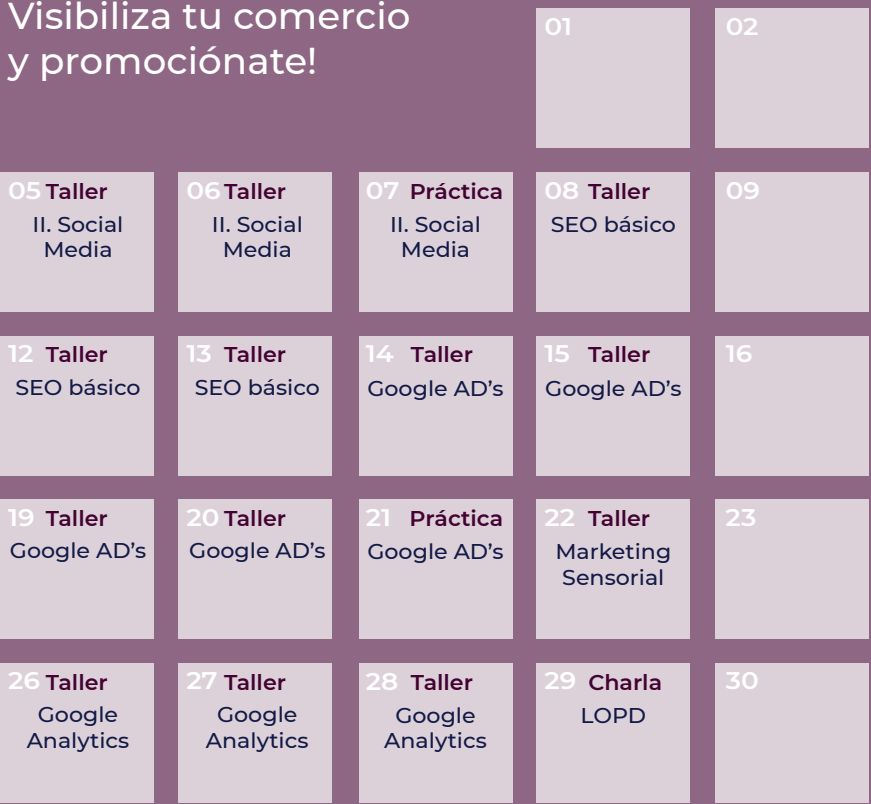

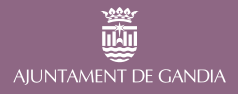

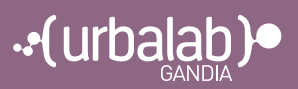

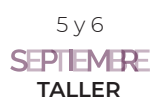

## **II. Social Media: Creación del calendario Social Media anual.** (4h) De 14:00 a 16:00h

Aprender a programar las redes sociales, cómo publicar y cuándo para ser más rentables; tono del discurso y gestión de comentarios. Docente: Formigó Estudi, Agencia de Marketing.

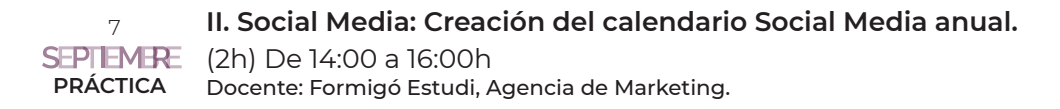

#### **Google: Haz que te encuentren en la red. SEO Basic.**

8, 12 y 13 **SEPTEMERE TALLER**

(7.30h) De 14:00 a 16:30h

Conocer las palabras clave que busca el cliente y utilizar estrategias para optimizar la web y aparecer en los resultados de búsqueda. Docente: Agencia SEO, Marketing Digital.

### **Google AD's: Cómo hacer campañas de publicidad sencillas.**

14, 15, 19 y 20 (8h) De 14:00 a 16:00h **SEPTEMERE** 

Aprender a realizar campañas de publicidad en internet atrayendo tránsito de valor añadido. Crear campañas de publicitad con Google Ads y orientarlas a la venta de productos o servicios. **PRÁCTICA**

Docente: Maria Moragues. Community Manager.

**Google AD's: Cómo hacer campañas de publicidad sencillas.** 21

**SEPTEMERE** (2h) De 14:00 a 16:00h

Docente: Maria Moragues. Community Manager. **PRÁCTICA**

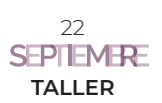

# **Marketing Sensorial: Visual merchandising y marketing olfativo.** (2h) De 14:00 a 16:00h

Aprender a crear el ambiente y gestionar el espacio de forma eficiente con técnicas de marketing sensorial, mejorando así la experiencia del cliente y potenciando las ventas.

Docente: Iñaki Léonard. Experto Marketing olfativo y sensorial

## **Google Analytics: Aprovecha los datos de tu web para**

# **la promoción.** (6h) De 14:00 a 16:00h

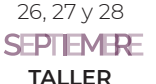

Conocer esta herramienta de análisis de los datos obtenidos del tráfico de la web y que generan información que puede ser aprovechada para aportar valor a tu empresa.

Docente: Ossido Comunicación.

# **LOPD: Requisitos de la web en relación con**

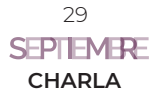

#### **la LOPD.** (2h) De 14:00 a 16:00h

Líneas básicas para cumplir con la normativa de protección de datos y manual de buenas prácticas.

Docente: Salvador Bellver. Abogado

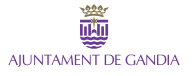

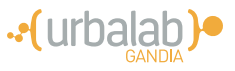

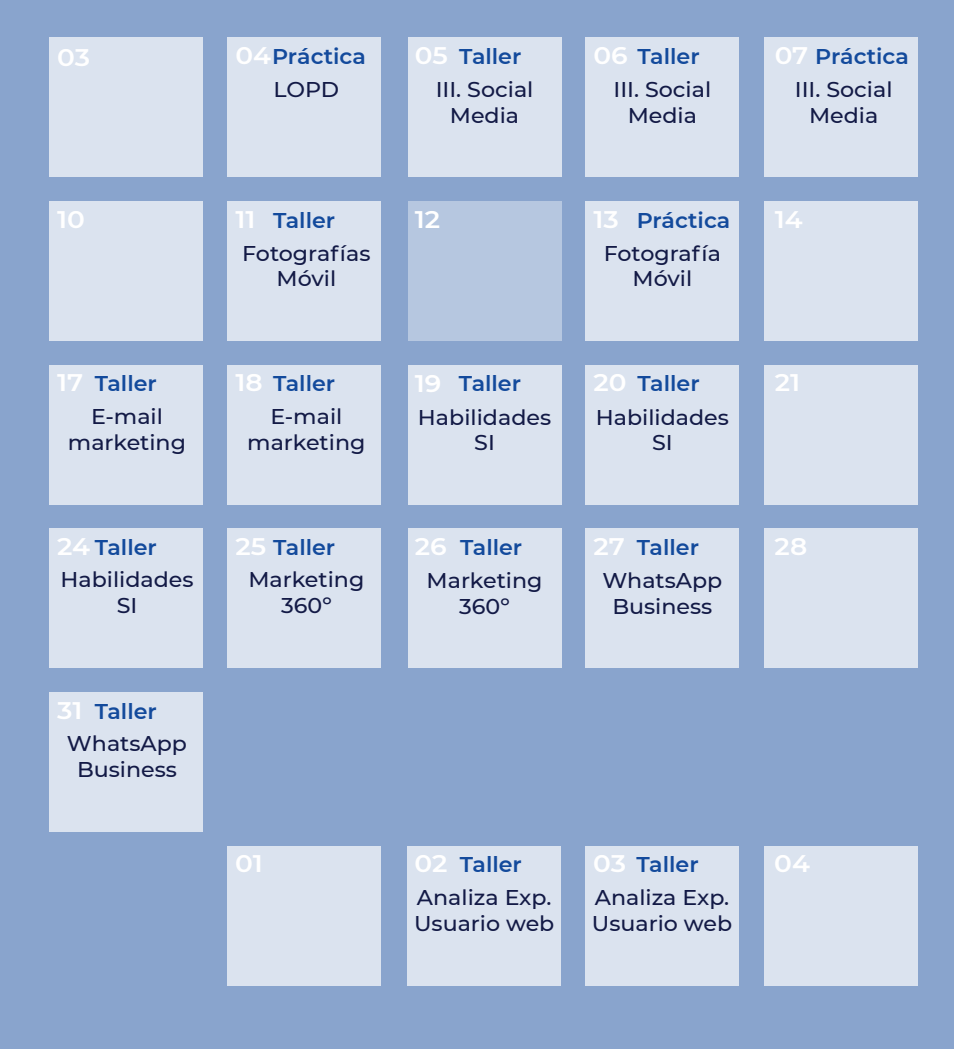

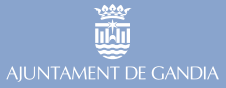

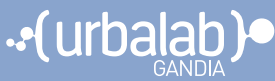

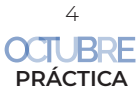

**LOPD: Requisitos de la web en relación con la LOPD.** (2h) De 14:00 a 16:00h Docente: Salvador Bellver, Abogado.

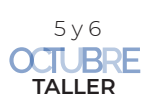

#### **Social Media III: Crea tu campaña publicitaria en Facebook e Instagram.** (4h) De 14:00 a 16:00h

Configurar y gestionar una campaña publicitaria para estas dos redes sociales, segmentada en función del tipo de usuarios. Medir el retorno de la inversión. Docente: Maria Moragues, Community Manager

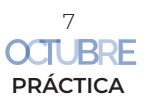

**III. Social Media: Crea tu campaña publicitaria en Facebook e Instagram.** (2h) De 14:00 a 16:30h

Crear una campaña publicitaria real para tu empresa Docente: Maria Moragues, Community Manager

# **Cómo hacer fotografías con tu móvil para vender más.**

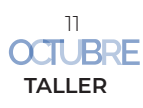

### (2h) De 14:00 a 16:00h

Mostrar diferentes objetos que se pueden utilizar de forma creativa para mejorar las fotos de nuestros productos para el comercio en línea. Herramientas para la postproducción de las fotografías. Docente: Franco Goyenechea. Fotógrafo profesional

#### **Hacemos fotografías de nuestros productos con móvil.**

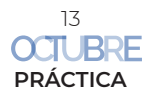

#### (2h) De 14:00 a 16:00h

Crear el atrezzo y los distintos tipos de fondos, practicar la utilización de la luz, ideas de composición y diferentes tipos de planos que funcionan. Docente: Franco Goyenechea. Fotógrafo profesional

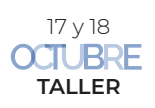

# **Email-marketing: promociónate gracias al correo electrónico. Mailchimp.** (4h) De 14:00 a 16:00h

Se analizarán las diferentes herramientas para promocionar el comercio aprovechando los correos electrónicos de los posibles compradores, así como medir el impacto de las campañas.

Docente: Joaquín Rieta, Marketing digital.

### **Habilidades esenciales para conseguir el "SI" de tu cliente.**

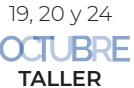

(7.30h) De 14:00 a 16:30h

Desarrollar las habilidades comerciales que favorezcan el "sí" del cliente. Utilizar la inteligencia emocional para crear vínculos y relaciones con el cliente. Docente: Gonzalo Acosta, Coesser Coaching

# **Marketing 360º** (5h) De 14:00 a 16:00h

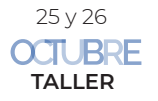

Integrar las acciones de márqueting digital dentro de la empresa: Márqueting de guerrilla, Animación en el punto de venta. Packaging. Cómo hacer acciones en radio, prensa y televisión para fomentar la venta. Docente: Ossido Comunicación.

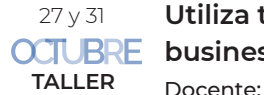

**Utiliza tu WhatsApp personal de forma comercial. WhatsApp business, ventajas e inconvenientes.** (4h) De 14:00 a 16:00h

Docente: Maria Moragues, Community Manager.

### **Analiza la experiencia de usuario de tu web.**

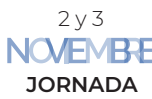

NOJEMBE Estudiar cómo interactúa el cliente con la web para mejorar la experiencia de los usuarios y aumentar la satisfacción en la navegación. Estudio de casos y ejemplos.

Docente: Jaime Moncho. Diseñador y consultor experiencia usuario.

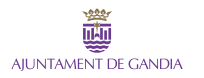

(4h) De 14:00 a 16:00h

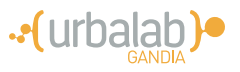